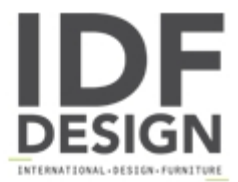

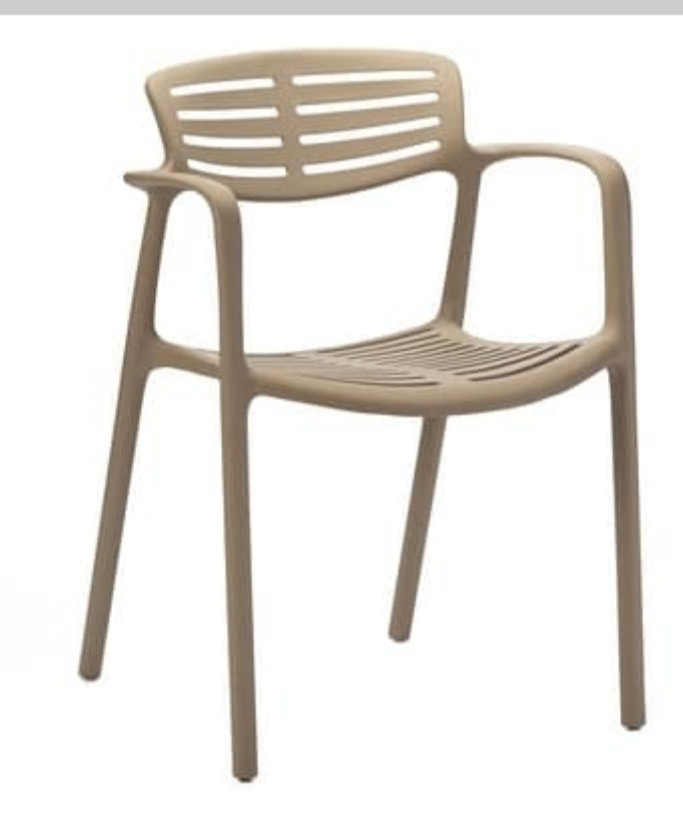

## **Teresa**

Design outdoor easy chairs, stacking 6 high, with frame in polypropylene in the colours white, ivory, sand, chocolate, grey-green or red-orange. Stackable chair suitable for outdoors and indoors, UV resistant. These outdoor chairs with armrests are available in multiple of 2 or 4 units per colour. Chairs manufactured and tested for a heavy duty use; they are also lightweight, comfortable, durable and coloured. Thanks to their essential and harmonious design, these chairs easily fit into any decoration. Therefore this design easy chair is recommended for hotels, restaurants, coffee bars and the hospitality in general; they can be put on a terrace, on a balcony or on a swimming pool, outside and inside. Entirely manufactured in the European Community. Designed by spanish arch. Jorge Pensi, well known for the corresponding die-cast aluminium chair "Toledo".

Dimensions in cm: H78, W56, D56.5, SH47, AH68.5. Weight 3.9kg.

Produced by

**Tonon International Srl** Via del Cristo 88/b 33044 Manzano (Udine) Italy

Phone: +39 0432750323 Fax: +39 0432750582 E-mail: info@tononint.it Website: http://www.tononint.it

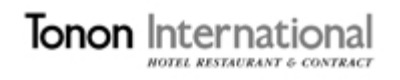